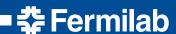

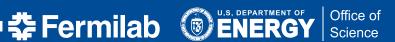

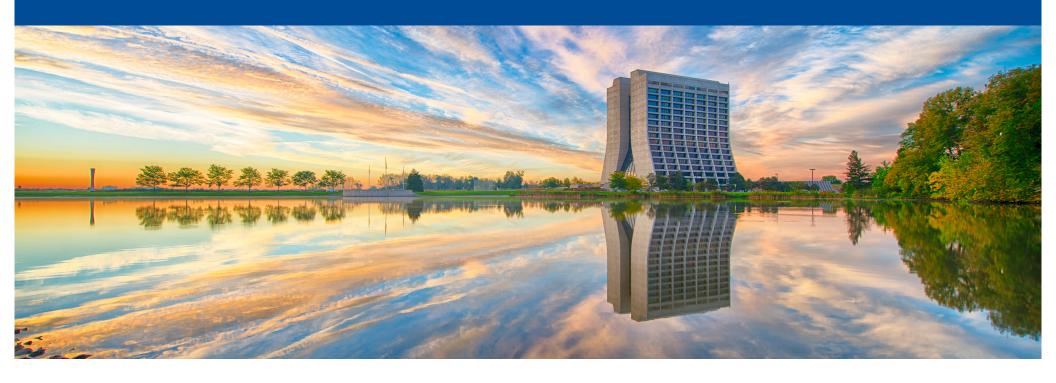

## How to choose an OSG Site

Michael Kirby FIFE Workshop 20th-21st June 2016

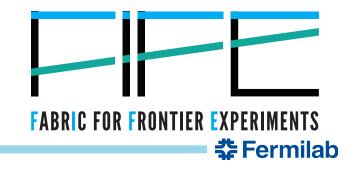

## **Primary advice**

# DON'T

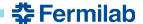

6/17/16

# Why you shouldn't choose an OSG site

- The point of the OSG is that you can advertise your needs
- You don't want to keep track of 15 different sites
- If you pick a site, it may be busy and you have to wait days for access

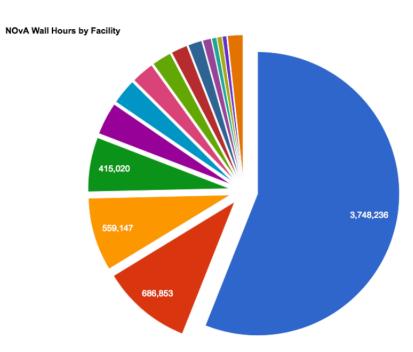

- FIFE/OSG Ops groups are monitoring remote sites for downtimes and blacklisting them
- FIFE/OSG Ops groups will also whitelist remote sites when they become available again
- FIFE group will integrate new sites you may not know about

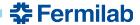

### What resources does an OSG site have?

- You're asking the wrong question... What resources do my jobs need?
- Memory footprint of job? (default is 2000 MB != 2 GB)
- Local working disk space? (default is 35 GB == 35 GB)
- How long will the jobs run? (default is 8 hours)
- All sites provide access to CVMFS code distribution
- Information on OSG Sites

| Site Name                      | site<br>option<br>(sorted) | Supported<br>Experiments | Known limitations                                                                                 | Estimated<br>maximum<br>job<br>lifetime |
|--------------------------------|----------------------------|--------------------------|---------------------------------------------------------------------------------------------------|-----------------------------------------|
| Brookhaven National Laboratory | BNL                        | All                      | jobsub defaults are OK                                                                            | 24 h                                    |
| Caltech T2                     | Caltech                    | All                      | jobsub defaults are OK; can go up to<br>memory=3000MB                                             | 25 h                                    |
| Clemson                        | Clemson                    | All                      | jobsub defaults are OK                                                                            | 24 h                                    |
| Cornell                        | Cornell                    | All                      | jobsub defaults are OK                                                                            | unknown                                 |
| GPGrid                         | FNAL                       | All+CDF+LSST+D0          | new GPGrid accessed via FNAL Feb 2016, but job could end up on CMS T1 Can get up tomemory=16000MB | 96 h                                    |

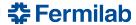

# What else do you need to know?

- Specify what you really need!!! Cannot emphasize this enough – saying you need 8 hours when you never run over 30 minutes is extremely limiting
- Understand that some sites may preempt jobs and some sites don't support all VOs
- Should incorporate mechanism to recover from those into workflow – SAM has recovery datasets that are easy to use
- Some worker nodes are "SLF6" nodes with 3.x kernels we can teach you how to fix the UPS setup to override this
- Need to make sure your software runs on a bare OSG node utilize gpgtest.fnal.gov to test your software
- Example Know that there are X11 libs not installed you might need for larsoft or root

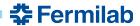

### How best to utilize the OSG?

- Be greedy and ask for resources from everyone!
- Make sure to specify what you need
- Design your workflow to be flexible and site agnostic
- Let FIFE and OSG take care of adding and removing sites
- But also let us know when a site "misbehaves" or falsely advertises
- We'll deal with them...

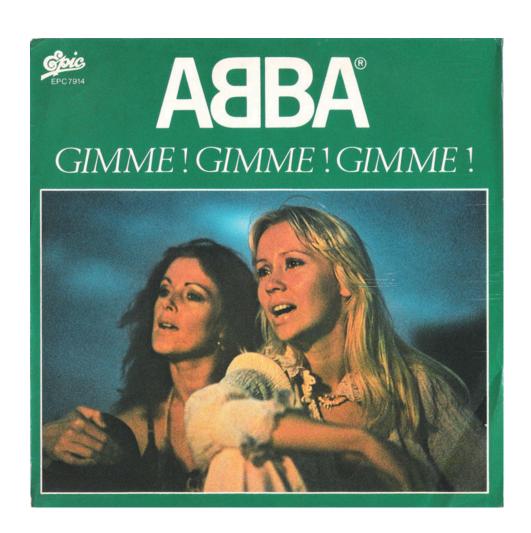

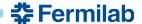

6/17/16